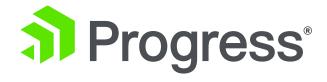

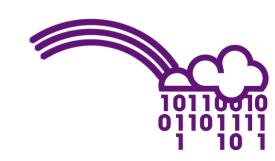

Defining and Packaging ABL services for PASOE

Beyond The Code Series

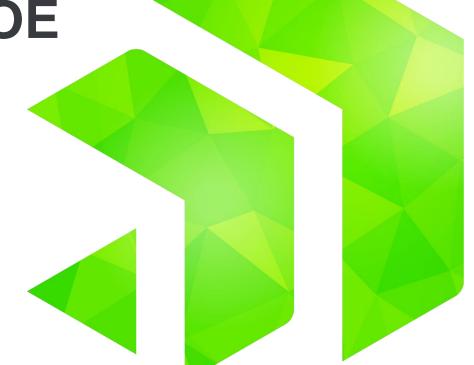

**Peter Judge** 

pjudge@progress.com

# Application Architectures Service Interfaces Deployment Levels Deployment packages

#### This is NOT how-to

- Write applications
- Secure applications
- Monitor/administer instances

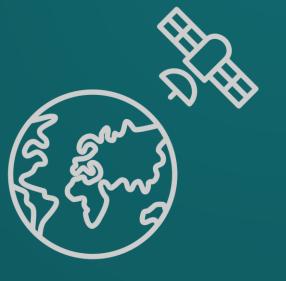

# **Application Architecture**

# **Business Application Architecture**

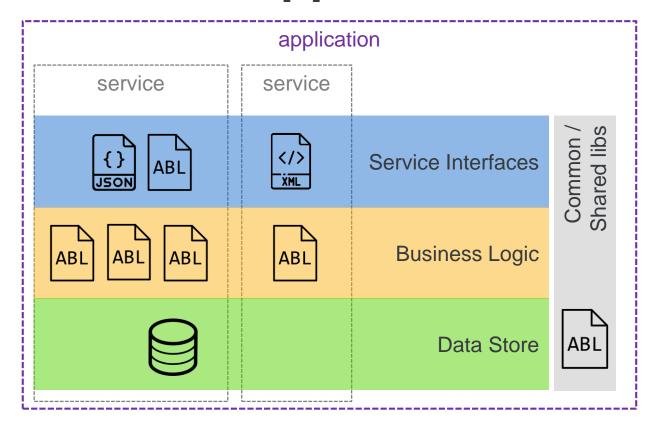

- An application consists of at least this set of logical components
  - Service Interfaces
  - Business Logic
  - Data Store(s)
  - Common libraries, incl \$DLC
- Deployable artifacts are
  - ABL code, loose or in PLs
  - Service descriptors
  - Databases and/or schema (.DF) & data (.D)
  - Security configuration
  - Other configuration files
  - Scripts to tailor, set env vars

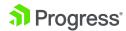

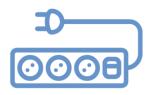

# **Business Application Architecture**

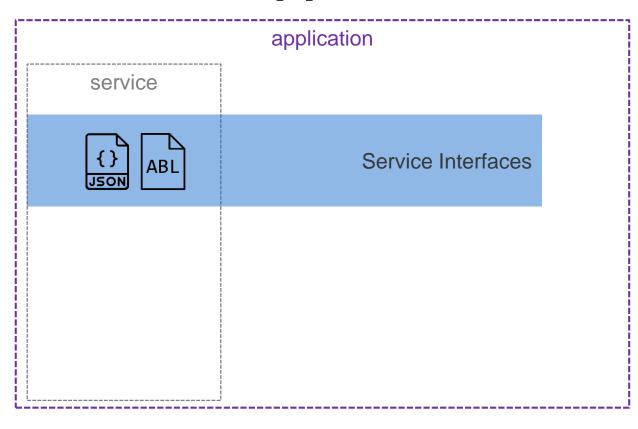

A service consists of a client-specific API and a Service Interface

- WebApp provides the API
- ABL Service provides the Service Interfaces

The API is a set of endpoints (URIs), methods, schemas, protocols that specific clients know how to talk.

Service interfaces provide the translation layer between a request and the underlying business services

- Provide authentication and authorization and error handling
- Translate input / output formats to and from business logic

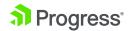

# **Business Application Architecture**

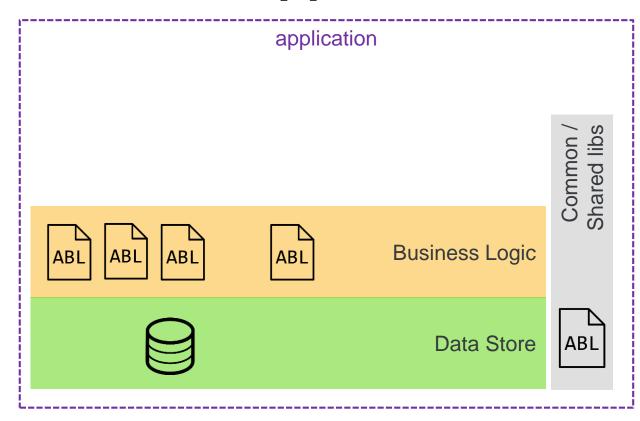

Business domain logic like tax calculations, master data maintenance, order entry, MRP

. . .

Systems-of-record data in one or more OE databases

Common or shared libraries typically contain generic code that is needed for an application but provides no direct business value

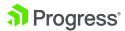

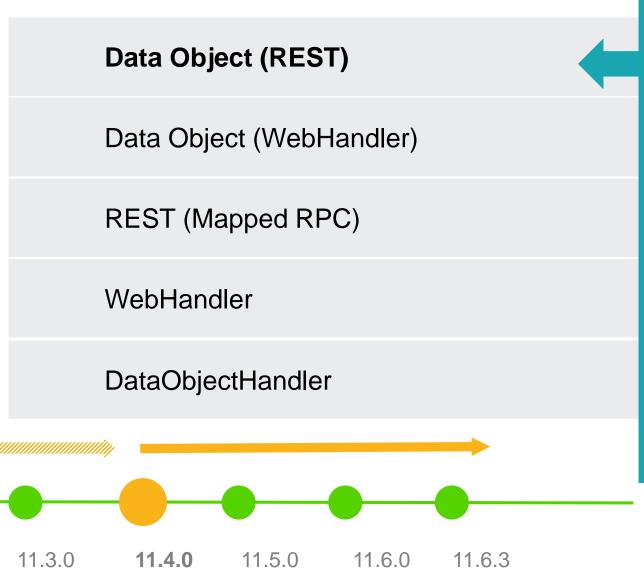

- Formerly Mobile Services
- Annotate certain methods (w/ particular signatures)
- Very prescriptive
  - Programming model
  - URI paths
  - Content types (JSON)
- Uses REST transport
- Creates Data Service Catalog as public API
- Service descriptors in java

11.2.0

11.5.0

Data Object (REST) **Data Object (WebHandler)** REST (Mapped RPC) WebHandler DataObjectHandler

11.6.0

- WEB-transport variant
- Annotate certain methods (w/ particular signatures)
- Still very prescriptive
- More flexibility in mapping
- Creates Data Service Catalog as public API
- Service descriptors in ABL

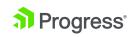

11.2.0

11.3.0

11.4.0

11.6.3

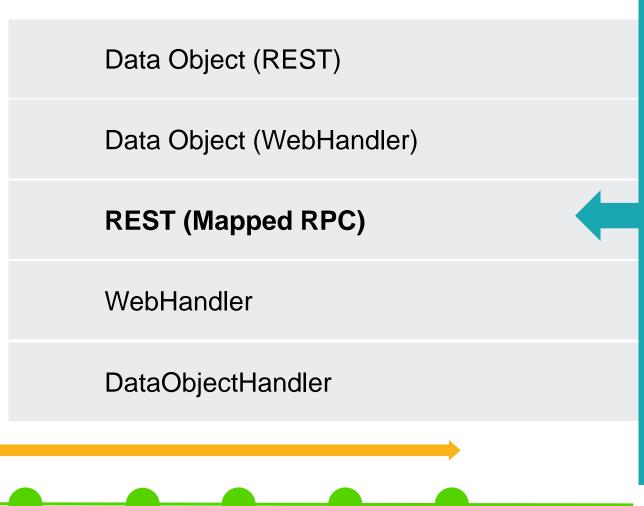

- Formerly REST Services
- Graphical mapping tool
- Uses REST transport
- Flexible in URI paths
- Limited content types (JSON)
- Service descriptors in java

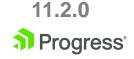

11.3.0

11.4.0

11.5.0

11.6.0

11.6.3

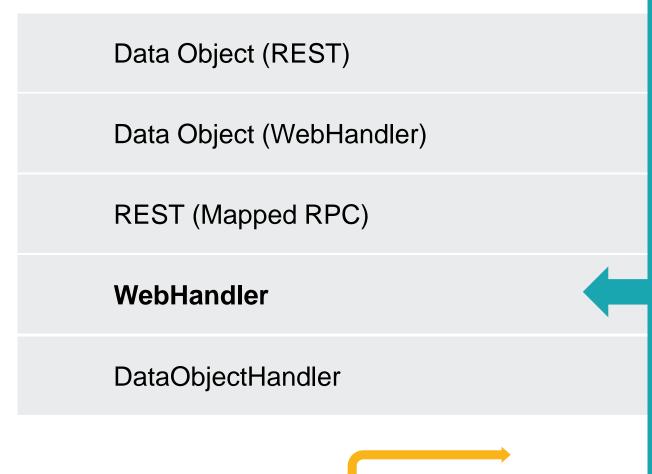

11.6.0

- Associate an OOABL WebHandler class with a URI pattern
- Uses WEB transport
- VERY flexible, URI is all yours
- Do whatever you want in code/ABL
- Service descriptors in ABL
- In-the-box versions
  - OpenEdge.Web.WebHandler
  - OpenEdge.Web.CompatibilityHandler
  - OpenEdge.Web.DefaultHandler
  - OpenEdge.Web.PingWebHandler

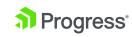

11.2.0

11.3.0

11.4.0

11.5.0

11.6.3

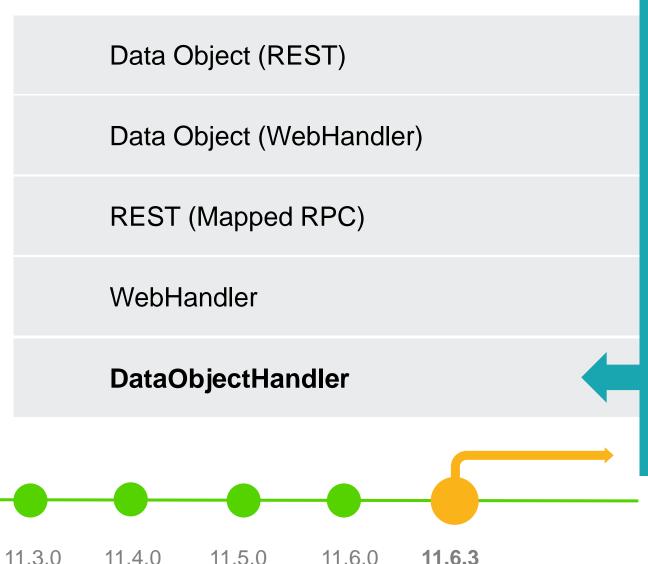

- Pre-built generic WebHandler
- Effectively a WebHandler-based version of Mapped RPC
- Mapping defined in JSON file
- Very flexible
  - Programming model
  - URI paths
  - Content types
- Service descriptors in ABL

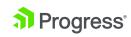

11.2.0

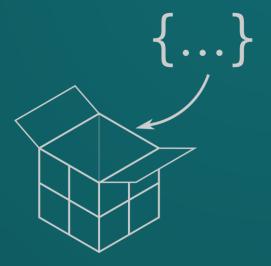

# Instance application configuration

## Basic 1+1+1

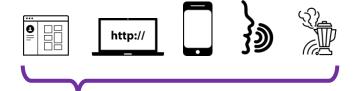

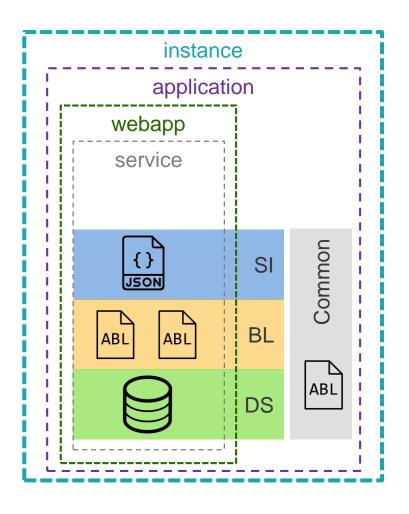

# The simplest runnable PASOE configuration

- 1 instance
- 1 application
- 1 webapp and 1+ services
- What you get when you create an instance using tcman create

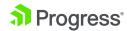

# Extras (all configs)

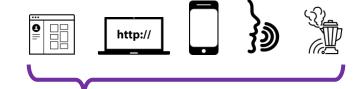

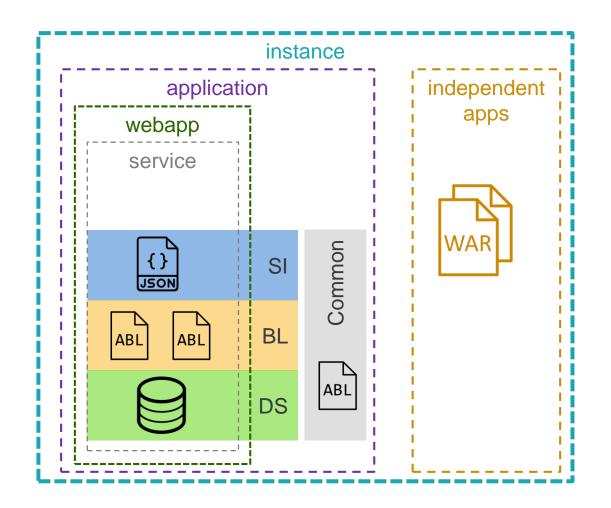

# Extend functionality using independent\* apps

- oemanager
- oehealth
- oedbg
- (Tomcat) manager
- Corticon
- Web UI

\* don't run ABL business logic

Some are shipped in \$DLC/servers/pasoe/extras

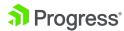

# n Apps

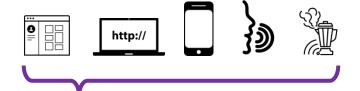

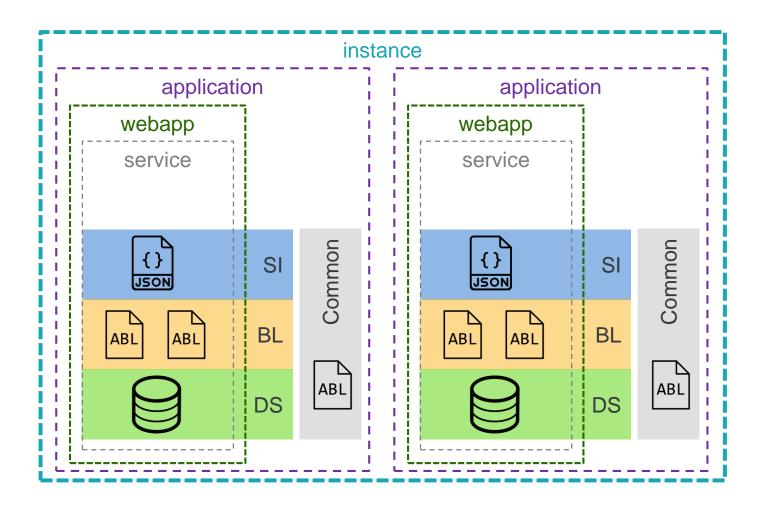

An instance can support many applications, where *n* is bound by CPU & memory

- 1 app per instance
  - Max scalability, flexibility, simplicity
- Many apps per instance
  - "Family" of apps vendor
  - Developer environment
  - Small deployments (limited resources: physical & people)

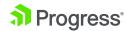

# m Webapps

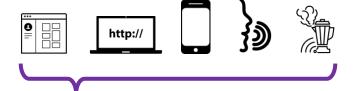

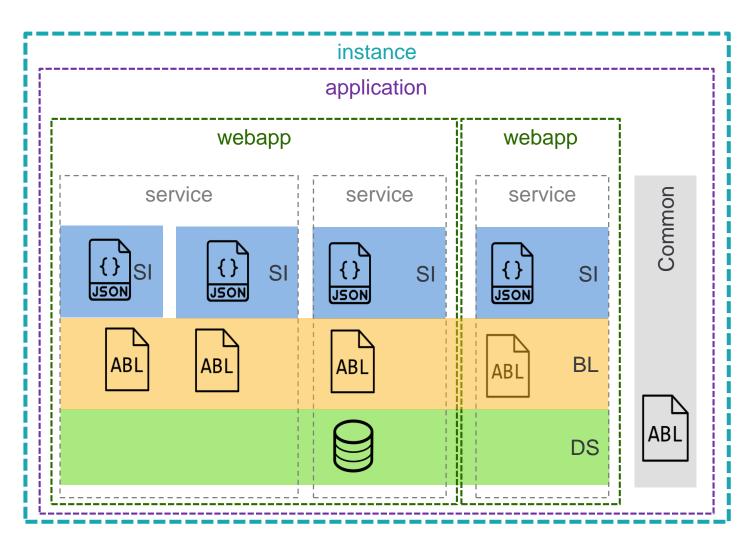

Services form part of URL space

- Service boundaries are authentication boundaries, enforced by webapp
- Webapps contain many ABL services

Apps may also have many services for separation-of-concerns

 Service definitions are responsibility of developers and devops / admins

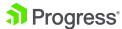

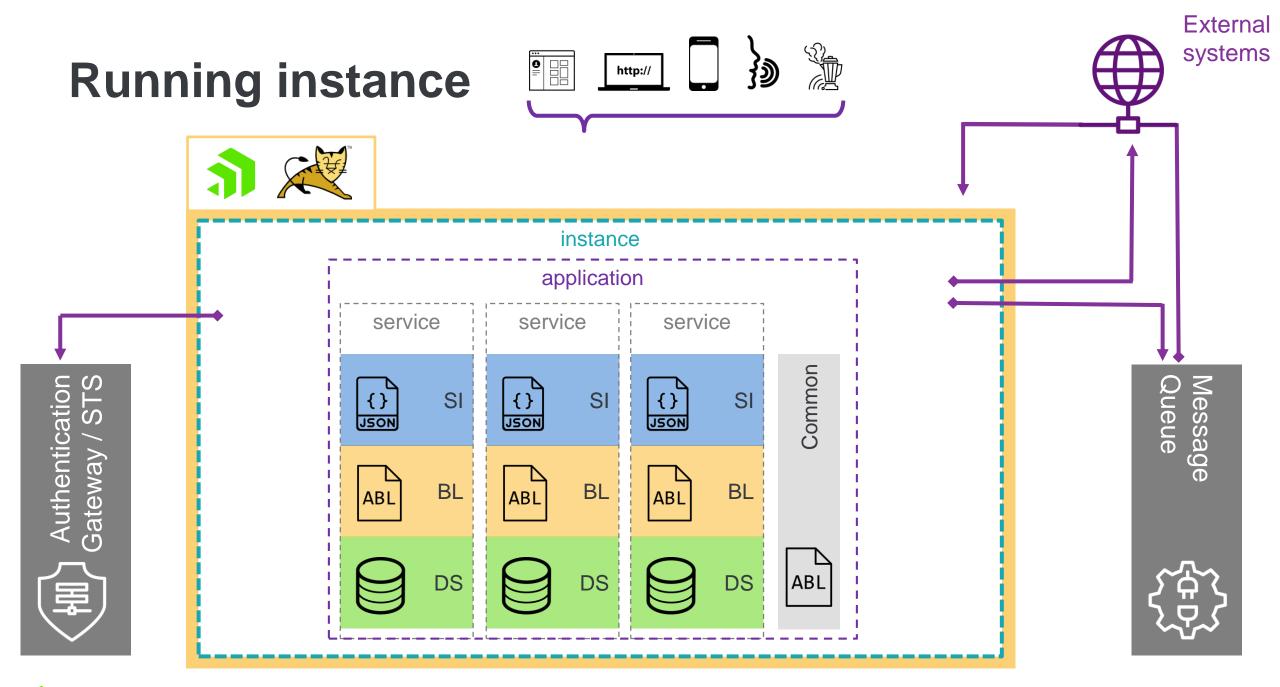

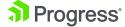

## Load-balanced

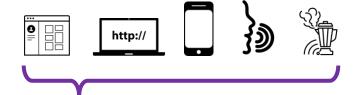

#### Load balancer / API Gateway / Reverse proxy

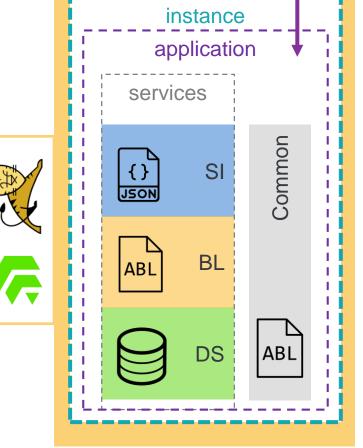

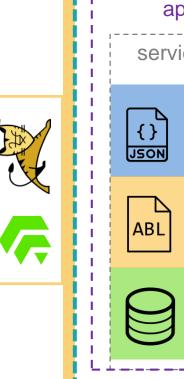

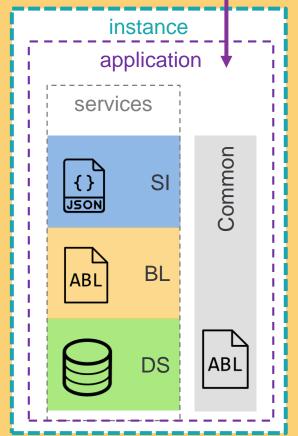

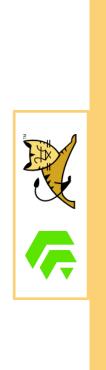

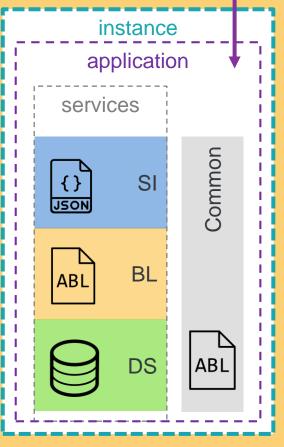

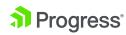

# **Deployment levels**

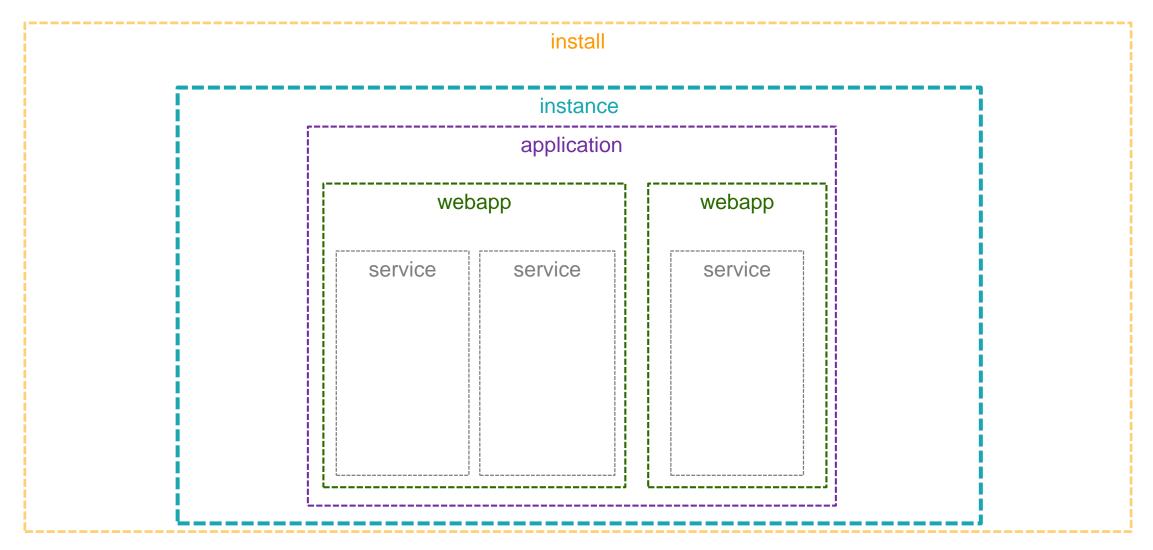

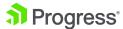

# **Deployment levels**

install instance application webapp service service

#### 0 Install

Affects all of the instances on a machine/container. \$DLC, you all know and love it; runs ABL and the DB. \$CATALINA\_HOME contains the Tomcat exe's

#### 1 Instance

An instance runs one or more business applications. It may also run other Tomcat webapps and controls load balancing & failover.

#### 2 ABL Application

A business application, as defined by a PROPATH, database connection(s), agent configuration(s) and their executable AVM sessions. It contains one or more ABL webapps

#### 3 ABL Webapp

A secured set of services that provide access into the ABL application. A webapp provides a name and (primarily) authentication services, and contains one or more ABL services

#### 4 ABL Service

A service interface (often ABL code) into the ABL Application's business logic; also provides authorization in the webapp and ABL

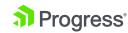

# Why so many levels?

We don't know how you are planning to deploy your app(s). Nor do we want to force you into a specific model.

#### How to decide?

- Do you have more than one Classic AppServer and/or WebSpeed Server today as part of the application?
- How are these defined?
  - **Business function**
  - Technology / client type
  - "Reasons" / history

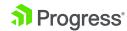

# Deployment levels & URL space

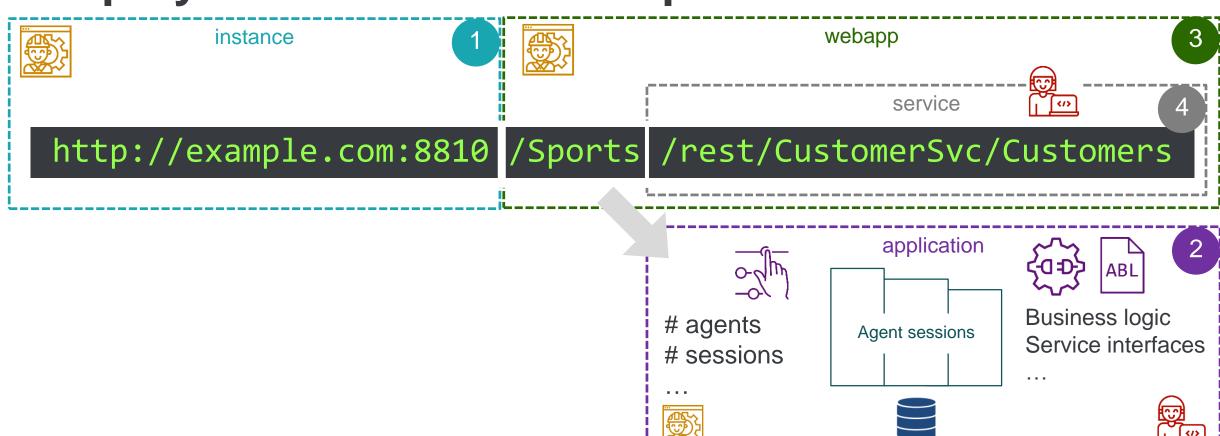

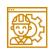

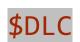

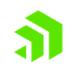

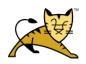

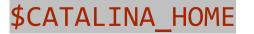

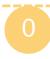

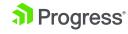

install

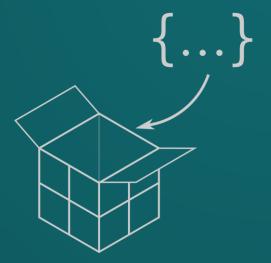

# (what goes into the) Packages

# What do we want from a package?

- Smallest logical/common-sense unit
  - Separation of concerns ... each level has own package
  - Composable into one or more business application
  - Independently built & versioned

- Packages should not be tightly-coupled to OE versions
  - Should only contain your-application-specific stuff

- Consumable in, producable from a CI/CD pipeline
  - Check-in and –out all artifacts (aka Infrastructure-as-Code)

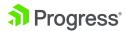

#### Instance

#### Package

1. Zip up (working) instance's entire folder structure

- 1. Manifest (version, name, etc)
- 2. openedge.properties
- 3. catalina.properties
- 4. Logging & other properties
- Instance-common ABL
- 6. ABL applications packages
- Standard webapps
- 8. Scripts for events, tailoring

### **Deploy**

tcman register

Run tailoring

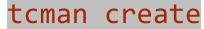

oeprop -f <merge-file>

tcman config

Copy ABL code to /openedge

Copy files to /webapps, /bin

Deploy ABL applications

Run tailoring

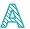

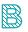

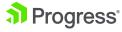

# Instance zip vs. overlay package

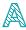

### Complete package

- ✓ Fast, easy, works
- ✓ Runnable
- Tied to a specific OpenEdge version
  - Eg Logging config, Spring config

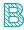

#### Overlay package

- ✓ Version portable
- √ Smaller (fewer files)
- Composed of deployable sub-packages
- More work (creation, testing)

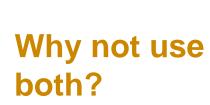

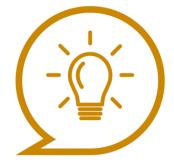

Create an overlay package, check it in, and use it to create a deployable zip

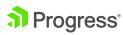

# **ABL** Application

#### Package

- 1. Manifest (version, name, etc)
- 2. openedge.properties
- 3. oeablSecurity.properties
- 4. Business logic
- 5. ABL webapps packages
- 6. Scripts for events, tailoring

```
<abl-app-name>_startup.{bat|sh}
<abl-app-name>_started.{bat|sh}
<abl-app-name>_stopping.{bat|sh}
<abl-app-name>_shutdown.{bat|sh}
```

### Deploy

Use an existing instance

Run tailoring & restart

```
tcman deploy \
-a <webapp-name> $dlc/.../oeabl.war\
<abl-app-name>
```

```
oeprop -f <merge-file>
secprop -f <merge-file>
Deploy ABL webapps
Copy scripts to /bin
Copy ABL code to
/ablapps/<abl-app-name>/openedge
```

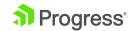

# **ABL WebApp**

#### Package

Export PDSOE project as ABL webapp (.WAR)

- Manifest (version, name, etc)
- 2. openedge.properties
- 3. oeablSecurity.properties
- 4. Static files
- 5. ABL Services packages
- 6. Scripts for tailoring

### Deploy

tcman deploy
Run tailoring

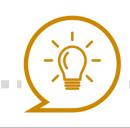

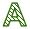

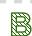

```
tcman deploy -a <webapp-name>
$dlc/.../oeabl.war
```

```
oeprop -f <merge-file>
```

Copy static files to /static, /

Deploy ABL services

Run tailoring

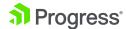

#### **ABL Service**

### Package

- 1. Manifest (version, name, etc)
- 2. Transport-specific service descriptor (PAAR / GEN / WSM / handlers / JSON)
- 3. openedge.properties
- 4. oeablSecurity.csv
- 5. Service-interface ABL code
- 6. Static files
- 7. Scripts for events, tailoring

### **Deploy**

```
deploySvc -a <webapp-name>
<descriptor>
```

```
oeprop -f <merge-file>
secprop -f <merge-file>
```

Copy static files to /static

Copy ABL code to static files to /WEB-INF/openedge

Run tailoring

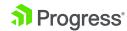

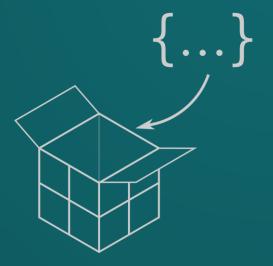

# Where does it come from ... Package sources

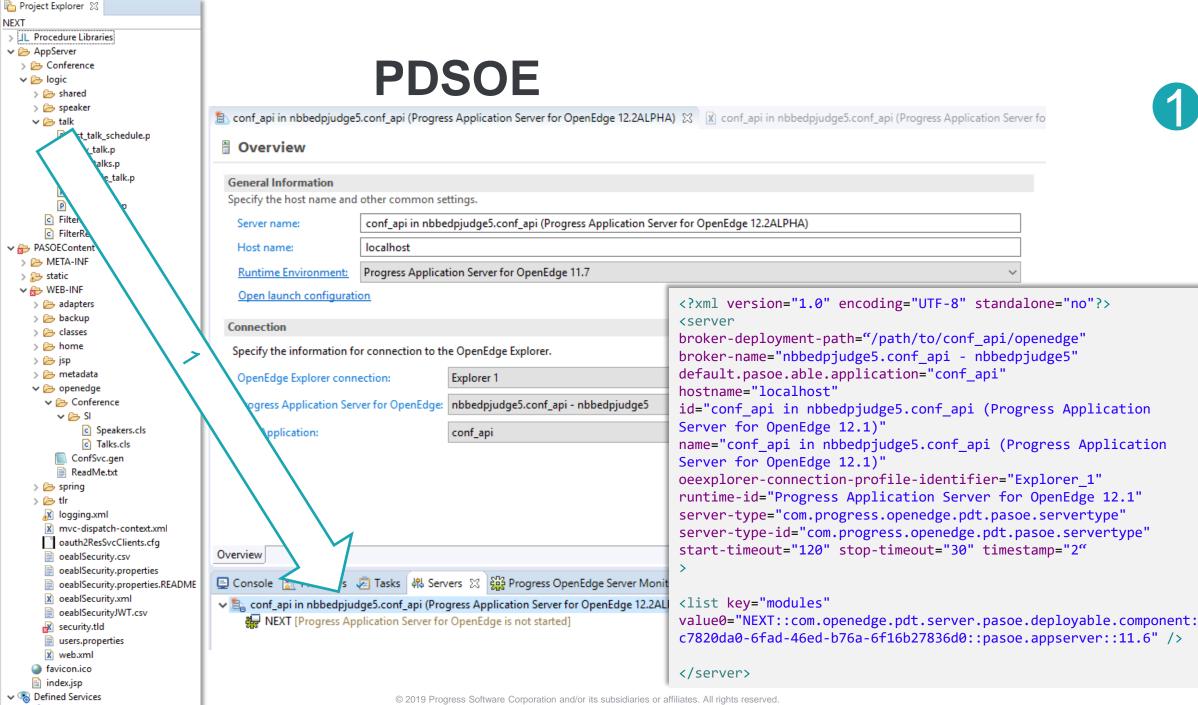

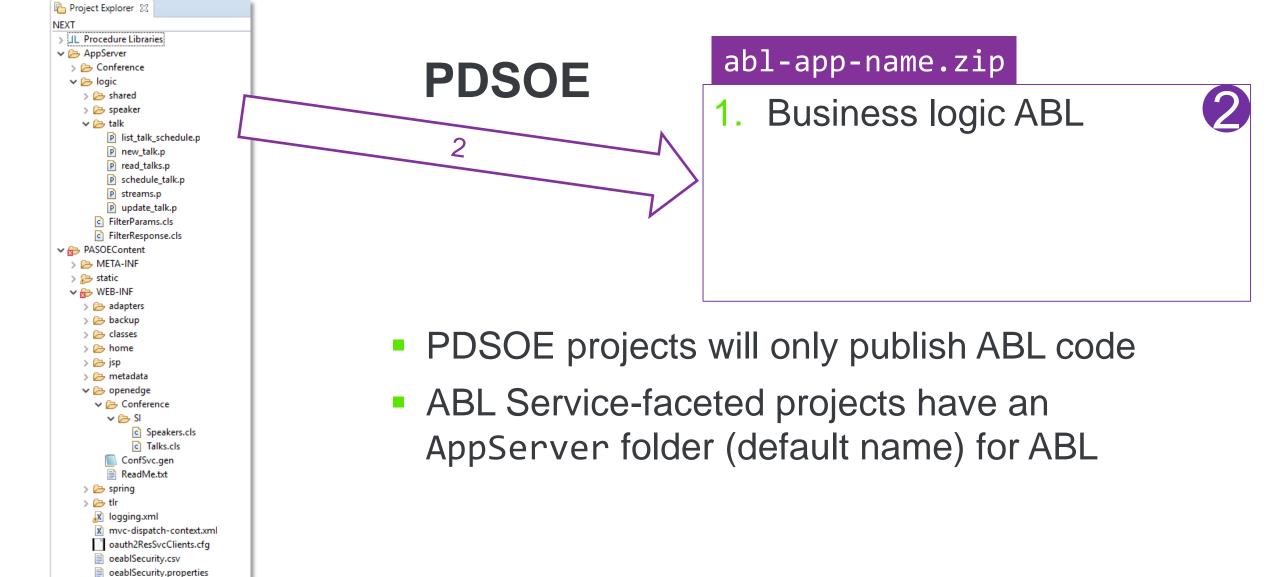

oeablSecurity.properties.README

oeablSecurity.xml
oeablSecurityJWT.csv

ex security.tld
users.properties
web.xml
favicon.ico
index.jsp

ConfSvc

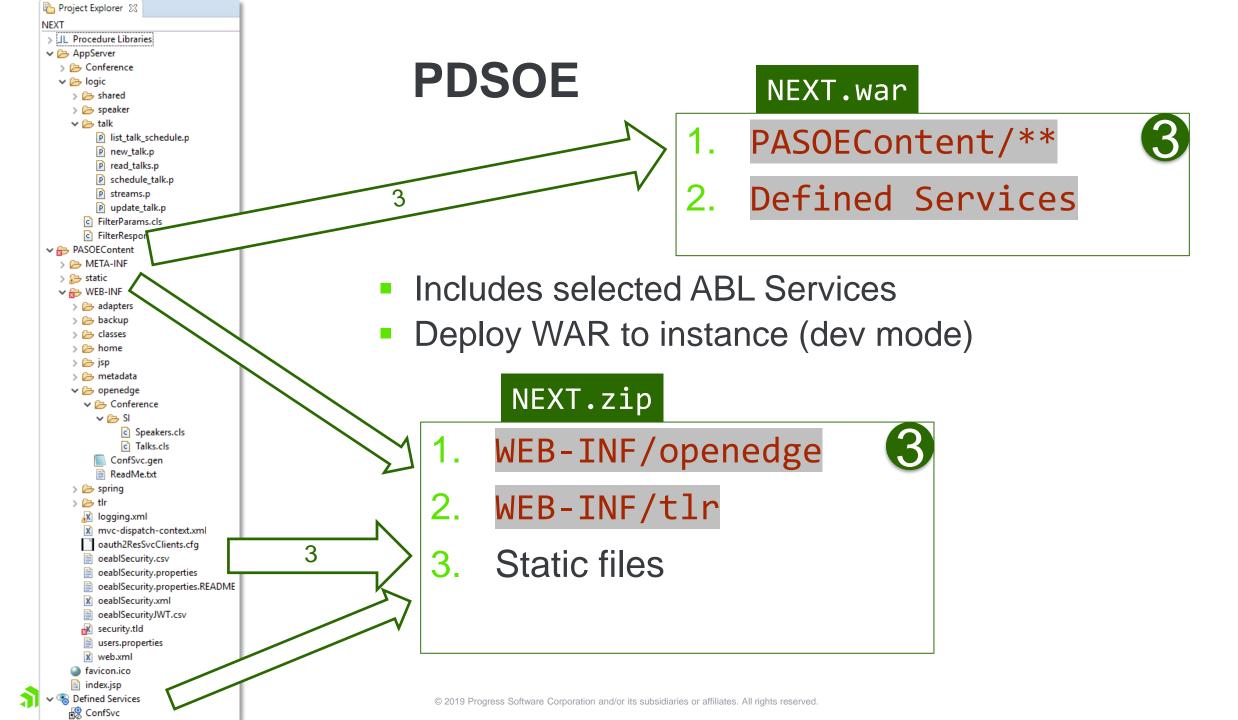

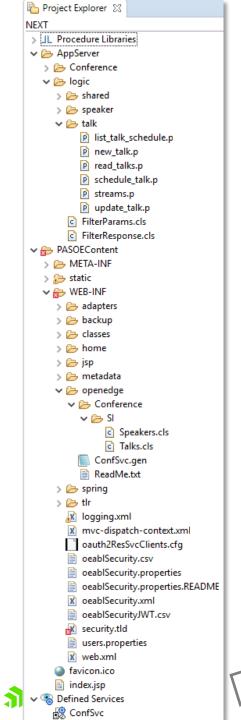

## **PDSOE**

 Can export REST services incrementally as a PAAR file from the PaarGeneration task

https://docs.progress.com/bundle/developer-studio-olh/page/Packaging-REST-services.html

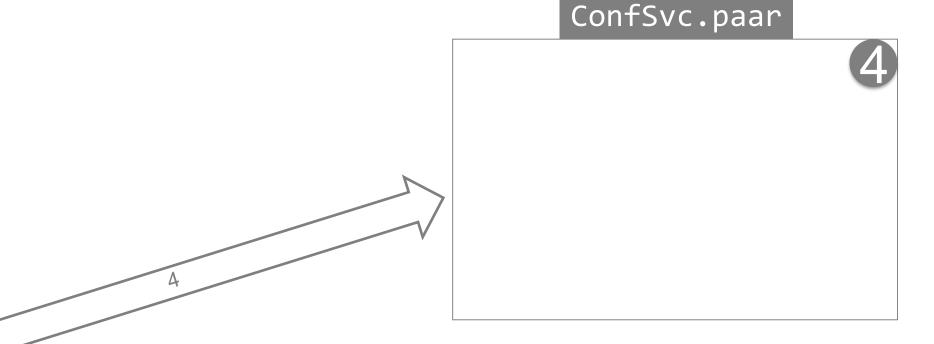

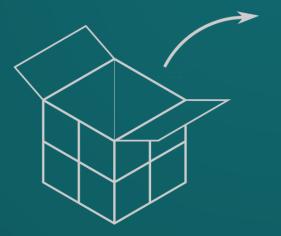

# Where does it go? Instance (physical) targets

#### Install

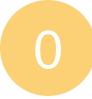

```
/usr/bin/oe121
    bin
    servers
         pasoe
             hin
             common
             extras
```

- \$DLC/bin contains the agent executable mproapsv
- The default \$CATALINA\_HOME is \$DLC/servers/pasoe
  - Contains binaries used to run the instance
- \$DLC/servers/pasoe/extras contains webapps (incl. baseline ABL webapp)

 See info about instances by running tcman env

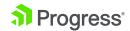

### Instance structure

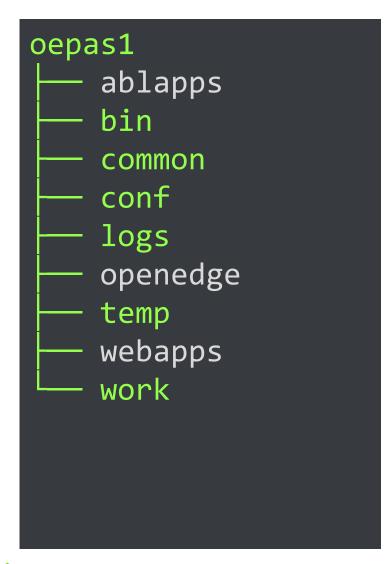

- The instance is the runtime context of applications
  - Scripts/binaries
  - Configuration
  - Logs
- Hooked up to \$DLC executables via tcman register command
- A container of applications and standard webapps
  - Some top-level folders contain stuff from the (grand)children

/conf, /bin, /logs, /temp

## **ABL** apps structure

```
ablapps/
abl-app-1
conf
openedge
temp
abl-app-2
```

- The ABL application is the smallest deployment unit that can be run on its own
  - Runtime configuration # agents, # sessions,
     PROPATH, db connections etc
  - Security configuration default authentication model for all its contents
- Contributions to the instance
  - Scripts/binaries
  - Configuration
  - Logs
- A container of ABL webapps that are deployed into the instance's /webapps folder

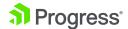

# **ABL** webapps structure

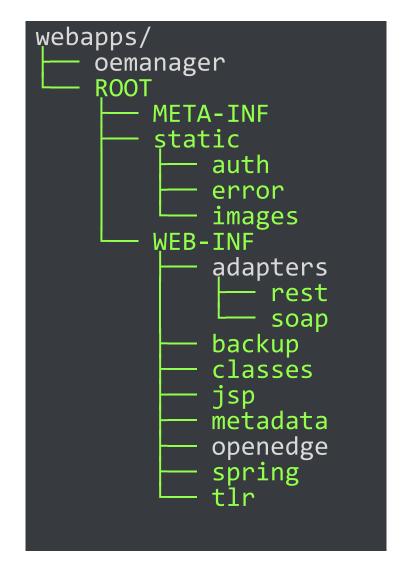

- Provides (enforces) the service
  - Authentication
  - Authorization (provided by ABL service)
- Contributions to the instance
  - Configuration
- A container of ABL services, grouped by "transport"
  - /static is a special case

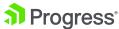

## **ABL** services structure

```
adapters/
 rest
    _oepingSvc
      _oepingSvc.paar
    README
    runtime.props
   README
openedge
```

- ABL Service are the API that exposes service interfaces
  - Descriptor (.PAAR, .GEN, .WSM, .handlers)
  - Service interface code (ABL or other)
  - Authorization configuration
- Contributions to ABL webapp
  - ABL code /WEB-INF/openedge/\*
  - Intercept-urls /WEB-INF/oeablSecurity.csv
- Contributions to instance
  - Configuration adapterEnabled=1
- Categorised by "transport"
  - APSV, WEB, REST, SOAP, STATIC

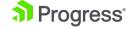

### Instance folder structure

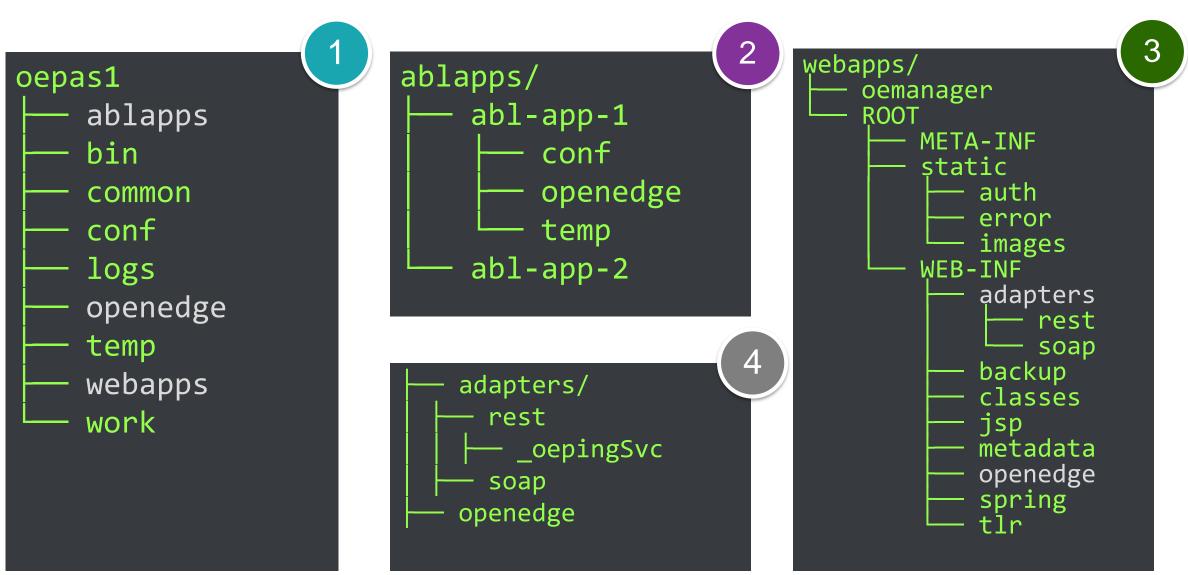

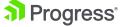

**Instance properties** 

0 Install

1 Instance

2 ABL Application

3 ABL Webapp

4 ABL Service

Parent-child relationships are in \$CATALINA\_BASE/conf
/openedge.properties

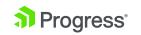

```
----- openedge.properties -----
     # Property File for the Pacific Application Server for OpenEdge
    # INSTANCE
4 □ [AppServer]
        applications=conference
        collectMetrics=1
        statusEnabled=1
    # ABL-APPLICATION
 9 □ [conference]
       webApps=ROOT, NEXT
11 □ [AppServer.SessMgr.conference]
        agentLogEntryTypes=ASPlumbing,DB.Connects
12
        agentLogFile=${catalina.base}/logs/conference.agent.{yyyy-mm-dd}.log
13
        agentStartupParam=-T "${catalina.base}/ablapps/conference/temp" -db c:/WORKSHOP/db/conf.db
14
       publishDir=${catalina.base}/ablapps/conference/openedge
15
16 □ [AppServer.Agent.conference]
        numInitialSessions=2
        PROPATH=${CATALINA BASE}/webapps/NEXT/WEB-INF/openedge,
                ${CATALINA_BASE}/webapps/ROOT/WEB-INF/openedge,
               ${CATALINA BASE}/ablapps/conference/openedge,
                ${CATALINA BASE}/openedge,
               ${DLC}/tty,
               ${DLC}/tty/netlib/OpenEdge.Net.pl
       uuid=http://EC2AMAZ-1HC2QMP:8815/conference
   L# ABL-WEBAPP
27 □ [conference.NEXT]
        statusEnabled=1
   └# ABL-SERVICE
30 □ [conference.NEXT.WEB]
        adapterEnabled=1
31
32
        defaultCookieDomain=
33
        defaultCookiePath=
        defaultHandler=OpenEdge.Web.CompatibilityHandler
        handler1=OpenEdge.Web.DataObject.DataObjectHandler:/pdo/
        srvrAppMode=development
        srvrDebug=0
        wsRoot=/NEXT/static/webspeed
```

## Looking forward ....

- Well-defined packages for each level
  - Manifests, tailoring, etc
- Creating CLI-based tooling
  - export flows to create packages with a defined structure
  - deploy (and undeploy and patch) to apply those package contents to an instance
- Ant-based tailoring on each of these operations, for each level

| _export   | _exported   |
|-----------|-------------|
| _deploy   | _deployed   |
| _undeploy | _undeployed |
| _patch    | _patched    |

- We see the primary use-cases around automation (CI/CD)
  - ... but we also want this flow to work from IDEs and other developer tooling

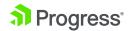

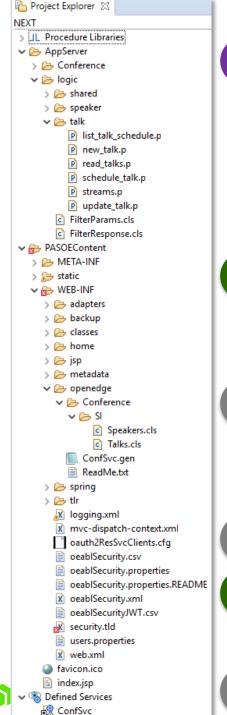

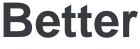

Manifest (version, name, etc)

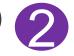

- openedge.properties
- oeablSecurity.properties
- App-common ABL
- Scripts for events, tailoring

- Manifest (version, name, etc)
- openedge.properties
- oeablSecurity.properties 3.
- Static files
- ABL Services packages 5.
- Scripts for tailoring 6.

Manifest (version, name, etc)

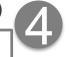

- Transport-specific service descriptor (PAAR / GEN / WSM / handlers / JSON)
- 3. openedge.properties
- oeablSecurity.csv 4.
- 5. Service-interface ABL code
- 6. Static files
- 7. Scripts for events, tailoring

### Conclusion

 Described the component parts of an instance, at a logical level, for defining deployment packages

 Described what should be in a deployment package and how to apply them to an instance

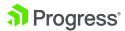

## But wait, there's more!

### WEDNESDAY

385: Deploying Applications with the Docker Container for Progress Application Server for OpenEdge

09:45 Roy Ellis, PSC

430: Beyond the Code: Implementing DevOps and CI/CD Techniques for Cloud Apps

11:00 Edsel Garcia, PSC

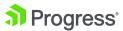

## **Questions?**

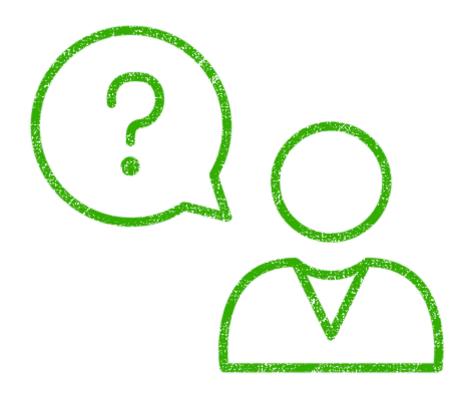

pjudge@progress.com

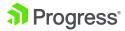

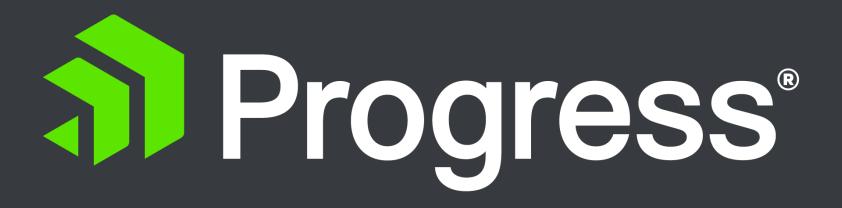